## **Nyt lønforhandlingssystem - 'SDU Løn' Ansatte**

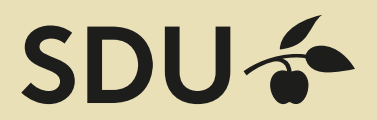

**Som ansat kan du bruge systemet til -**

Se oplysninger om dine aktuelle aflønningsforhold.

Se oplysninger om fristen for årets lønforhandling. Indgive lønkrav i forhandlingsperioden. Se tidligere forhandlinger.

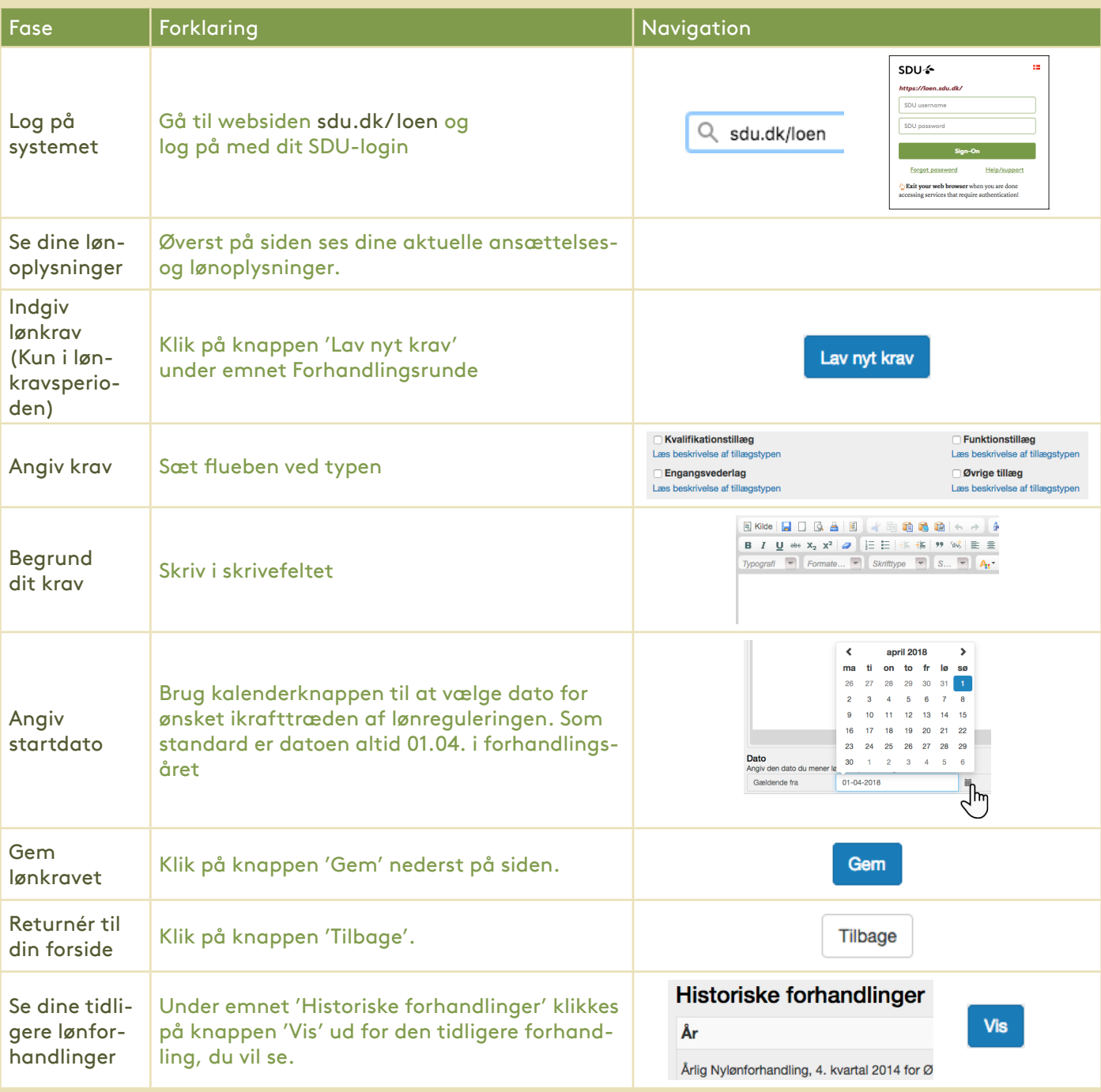